## **Design Website for Multiple Devices**

With so many people in the world using smartphones to surf the web, more and more webmasters are looking for ways in which they can make their websites mobile-friendly. This usually means modifying their sites for the smaller screen size found on such devices, either by providing a separate page that can be viewed comfortably there, or, more commonly, making their websites automatically adapt by shrinking things and moving stuff around. The latter method, often referred to as "responsive web design", is described in this tutorial series.

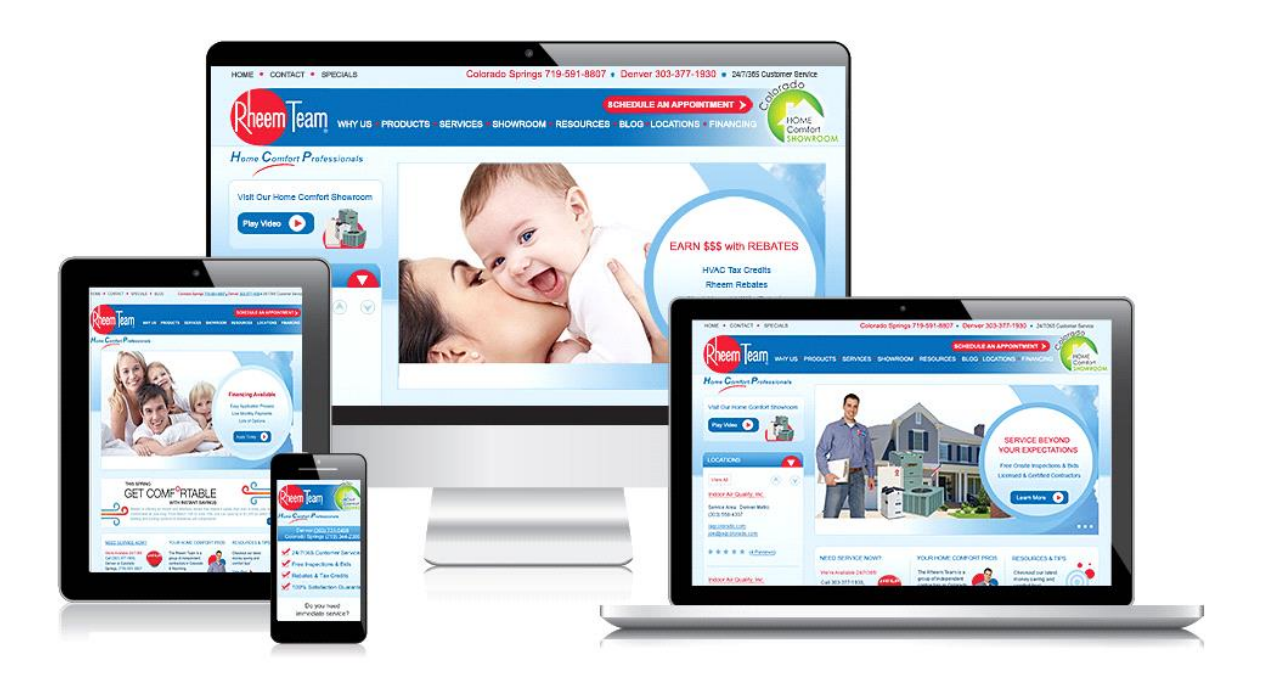

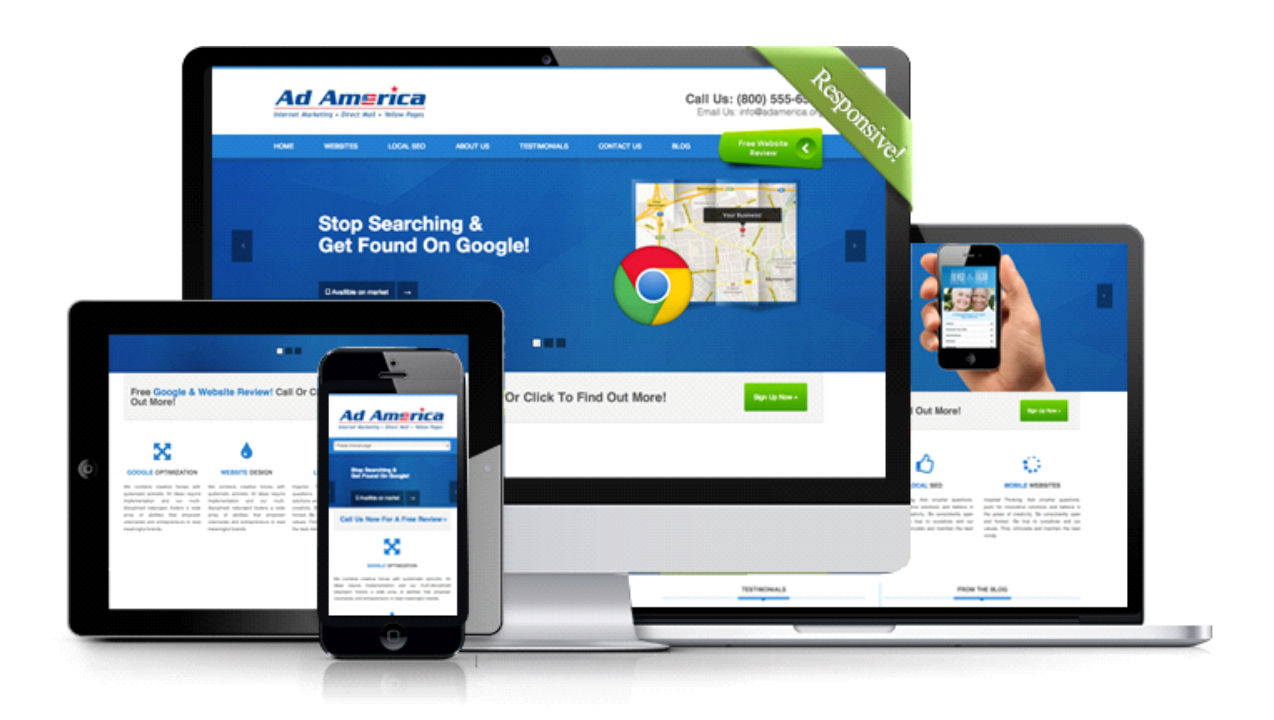

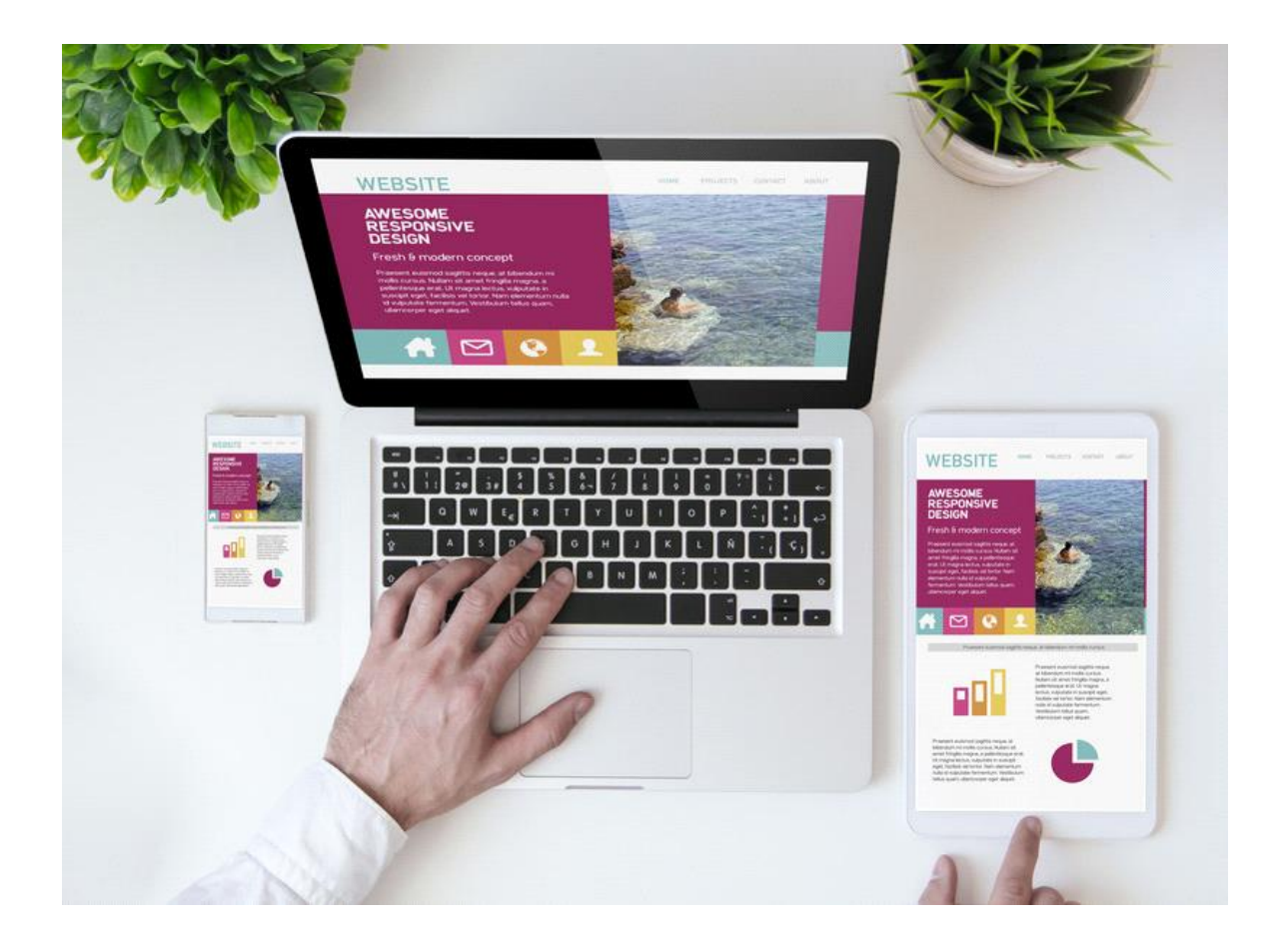

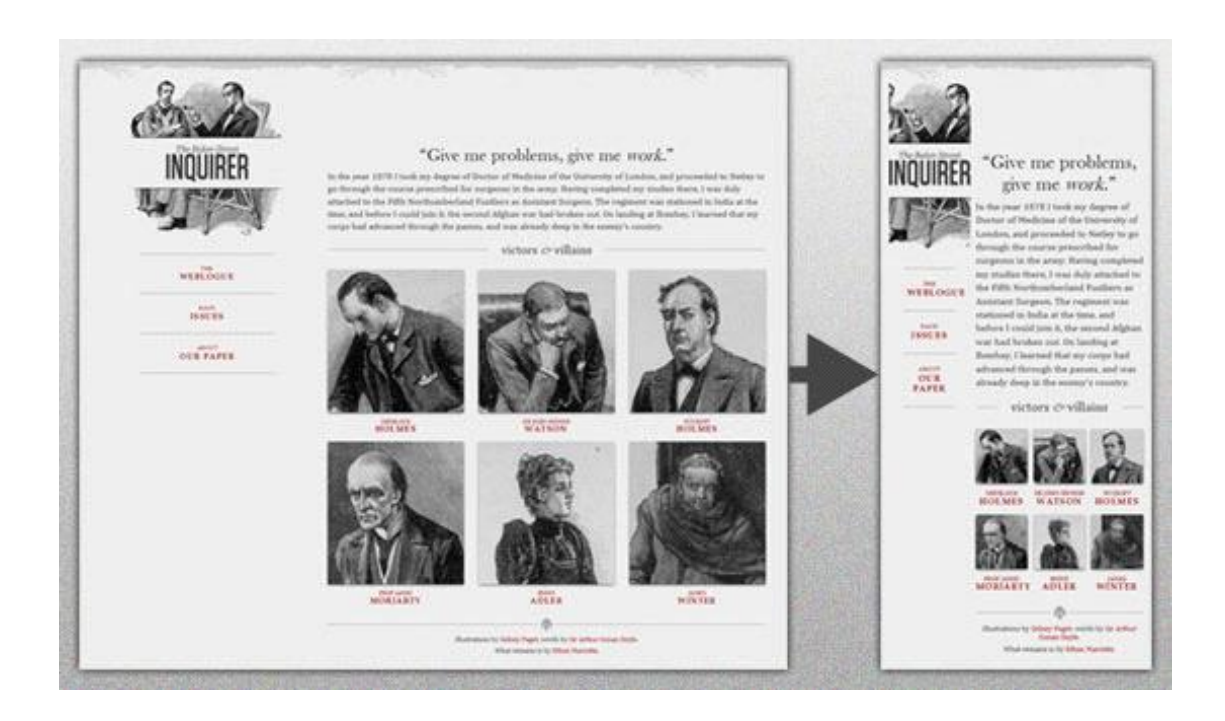

## **Responsive Web Design**

Interactive website means a website that allows it's users to communicate and interact with it. Or you can say a website in which visitors can post their replies and comments to communicate with the person behind the website to get solutions for their query in a more entertaining and effective manner.

In responsive design, we will present the same web page that desktop or laptop computer users see to your mobile audience. Only the Cascading Style Sheets, or CSS, will be different. That is, browsers on desktop/laptop computers will render the page using one set of CSS instructions, while those on mobile phones another.

This method of working not only saves you the labour of creating a different set of pages for each type of user, but also the hassle of maintaining those 2 sets over the years, trying to keep them in sync.

## **Adaptive Web Design**

Adaptive design refers to graphical user interface (GUI) design that adapts to different screen sizes.